На вход программы поступает натуральное число N, не превышающее 10<sup>9</sup>. Требуется найти и вывести наибольшую чётную цифру в десятичной записи этого числа или вывести «NO», если таких цифр нет. К сожалению, приведённая ниже программа неправильная.

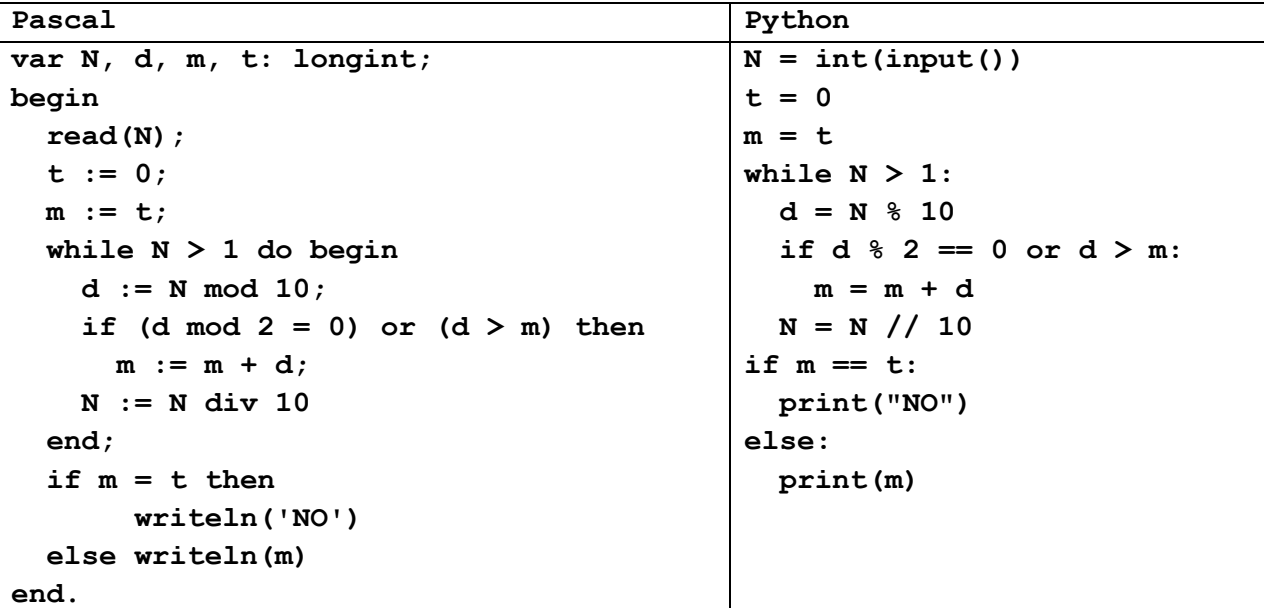

Последовательно выполните следующее.

1. Напишите, что выведет эта программа при вводе числа 132.

2. Какое наибольшее число может быть выведено при вводе трёхзначного числа? Сколько существует таких чисел N, при вводе которого программа выведет такой ответ?

3. Найдите допущенные программистом ошибки и исправьте их.

 $25)$ 

1) (А. Кабанов) Дан целочисленный массив из 1000 элементов. Элементы массива могут принимать неотрицательные целые значения до 10 000 включительно. Необходимо найти минимальный кратный 3 и минимальный кратный 5 элемент массива. Затем необходимо уменьшить каждый кратный 3 и кратный 5 на соответствующий им минимум. При этом кратные 15 должны быть уменьшены на сумму этих минимумов. В качестве результата необходимо вывести изменённый массив, каждый элемент выводится с новой строчки.

Например, для исходного массива из девяти элементов:

5 9 10 11 12 13 14 15 16

программа должна вывести следующий массив

0 0 5 11 3 13 14 1 16

(Минимальный кратный трём равен 9, минимальный кратный 5 равен 5. Все кратные трём уменьшены на 9, всё кратные пяти уменьшены на 5, все кратные пятнадцати уменьшены на 14)

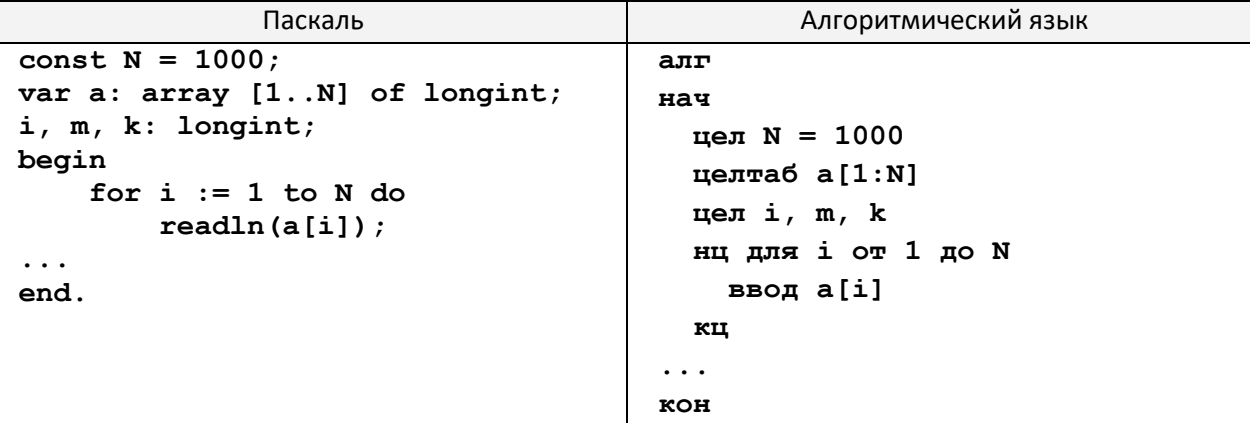

1) Два игрока, Петя и Ваня, играют в следующую игру. Перед игроками лежат две кучи камней. Игроки ходят по очереди, первый ход делает Петя. За один ход игрок может убрать из одной из куч два камня или уменьшить количество камней в куче в два раза (если количество камней в куче нечётно, остаётся на 1 камень **меньше**, чем убирается). Например, пусть в одной куче 6, а в другой 9 камней; такую позицию мы будем обозначать (6, 9). За один ход из позиции (6, 9) можно получить любую из четырёх позиций: (4, 9), (3, 9), (6, 7), (6, 4). Игра завершается в тот момент, когда суммарное количество камней в кучах становится не более 28. Победителем считается игрок, сделавший последний ход, то есть первым получивший позицию, в которой в кучах будет 28 или меньше камней. В начальный момент в первой куче было 15 камней, во второй куче – S камней, S > 13.

**Задание 1.** Назовите все значения S, при которых Петя может выиграть первым ходом.

**Задание 2.** Укажите такое значение S, при котором у Пети есть выигрышная стратегия, причём Петя не может выиграть первым ходом, но может выиграть своим вторым ходом независимо от того, как будет ходить Ваня. Для указанного значения S опишите выигрышную стратегию Пети.

**Задание 3.** Укажите такое значение S, при котором у Вани есть выигрышная стратегия, позволяющая ему выиграть первым или вторым ходом при любой игре Пети, и при этом у Вани нет стратегии, которая позволит ему гарантированно выиграть первым ходом. Для указанного значения S опишите выигрышную стратегию Вани. Постройте дерево всех партий, возможных при этой выигрышной стратегии Вани (в виде рисунка или таблицы).

## 27)

1) На вход программы поступает последовательность из N целых положительных чисел. Рассматриваются все пары различных элементов последовательности. Необходимо определить количество пар с суммой, кратной 40, в которых хотя бы один элемент больше 30.

## **Описание входных и выходных данных**

В первой строке входных данных задаётся количество чисел N (2 ≤ N ≤ 10000). В каждой из последующих N строк записано одно целое положительное число, не превышающее 10 000.

Программа должна вывести в одно число: количество пар элементов с суммой, кратной 40, в которых хотя бы один элемент больше 30. Если ни одной подходящей пары нет, нужно вывести одно число 0.

## **Пример входных данных:**

**Пример выходных данных для приведённого выше примера входных данных:**

**2**